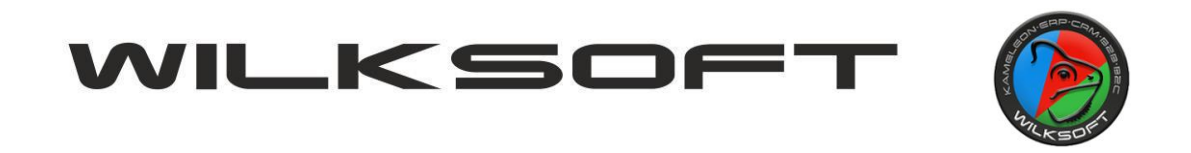

## **KAMELEON.ERP VER. 14.95.**

## **NOWY INTERFEJS RAPORTU ZYSK ZE SPRZEDAŻY PRZEDSTAWICIELE**

W wersji **14.95 KAMELEON.ERP**, zgodnie z wcześniejszymi naszymi zapowiedziami oddajemy do Państwa dyspozycji raport "Zysk ze sprzedaży - przedstawiciele" nowym interfejsie użytkownika. Nowa wersja raportu została zaimplementowana w nowym GUI (cały czas pracujemy nad tym by program w całości był wykonany w tym standardzie, ale niestety nie jest to proste i łatwe zadanie, ale posuwamy się do przodu). Poniżej prezentujemy zrzut ekranu okna jakie pojawia się po wybraniu omawianego raportu.

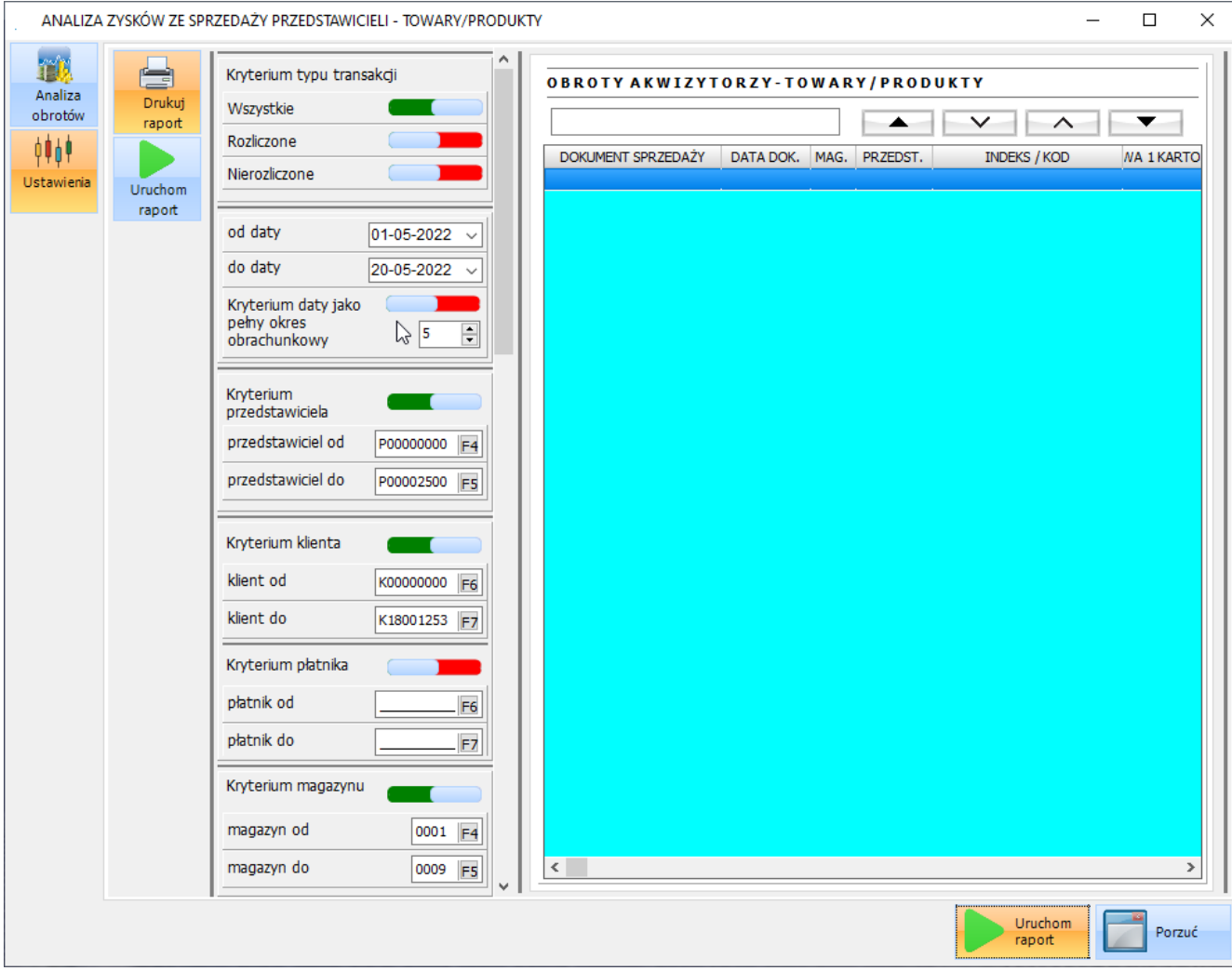

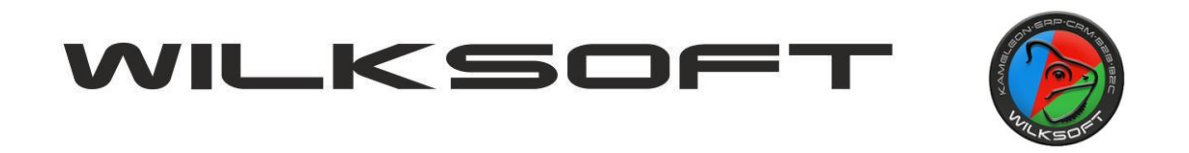

Oczywiście zapewniona została spójność logiki biznesowe wstecz w działaniu raportu, czyli dalej mamy podział na raport zysków wygenerowanych przez kartoteki magazynowe i usługi. Dostęp do tych raportów uzyskujemy za pomocą poniżej pokazanego menu.

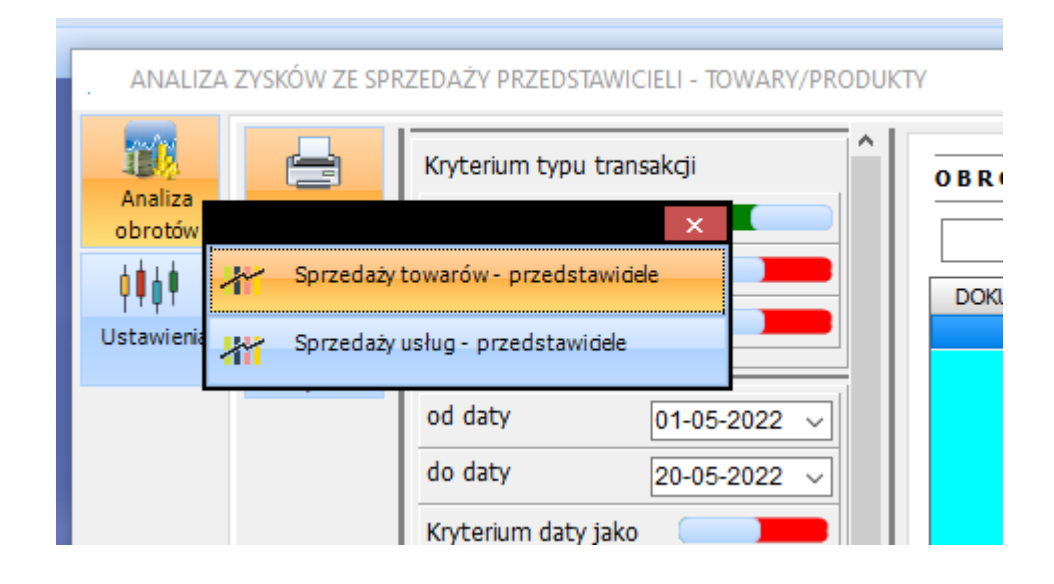

Do sterowania parametrami raportu został zaprojektowany nowy interfejs pozwalający na ustawienie dowolnego parametru generowania raportu. Dodaliśmy możliwość włączenia opcji pełnych okresów obrachunkowych (czyli całego wybranego miesiąca). Poniżej prezentujemy elementy pozwalające na ustawienie powyższych parametrów generowania raportów. Zostały przeniesione wszystkie "stare kryteria" i dodaliśmy możliwość określenia typu obrotu ze względu na "lokalizację" jego powstania (tzn. dodano jedno kryterium w stosunku do "starej" wersji raportu).

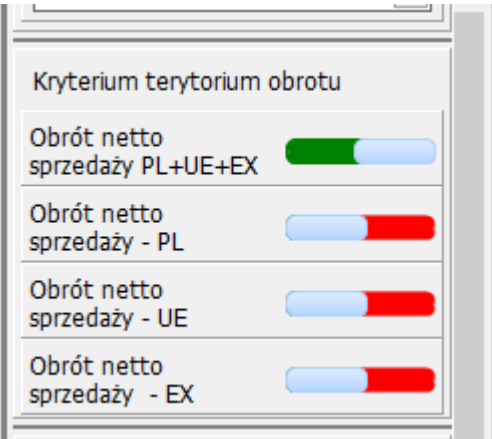

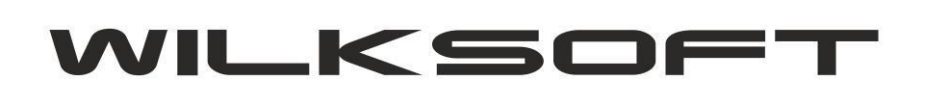

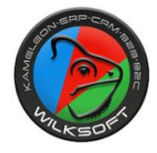

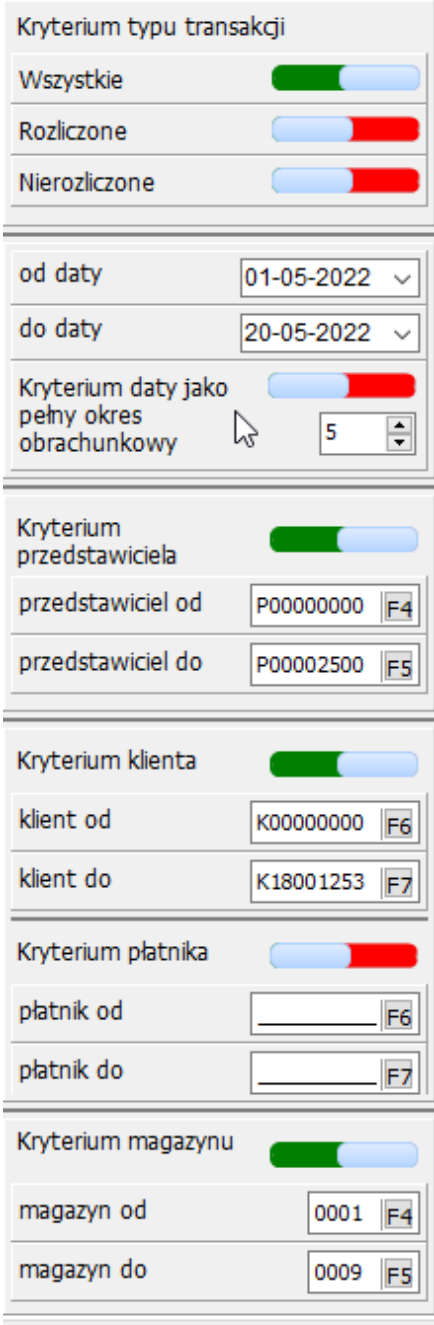

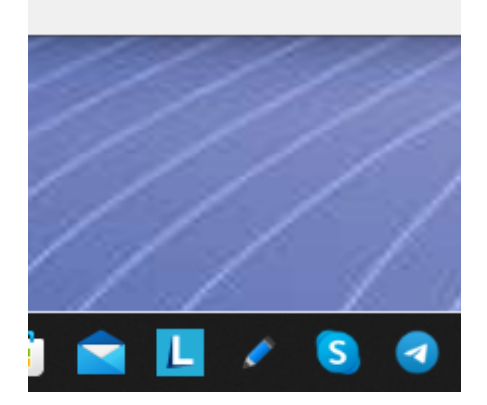

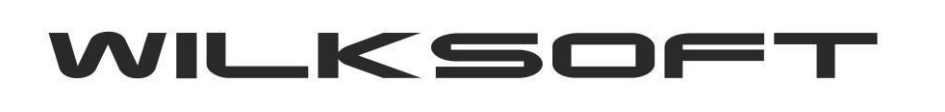

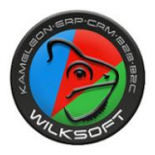

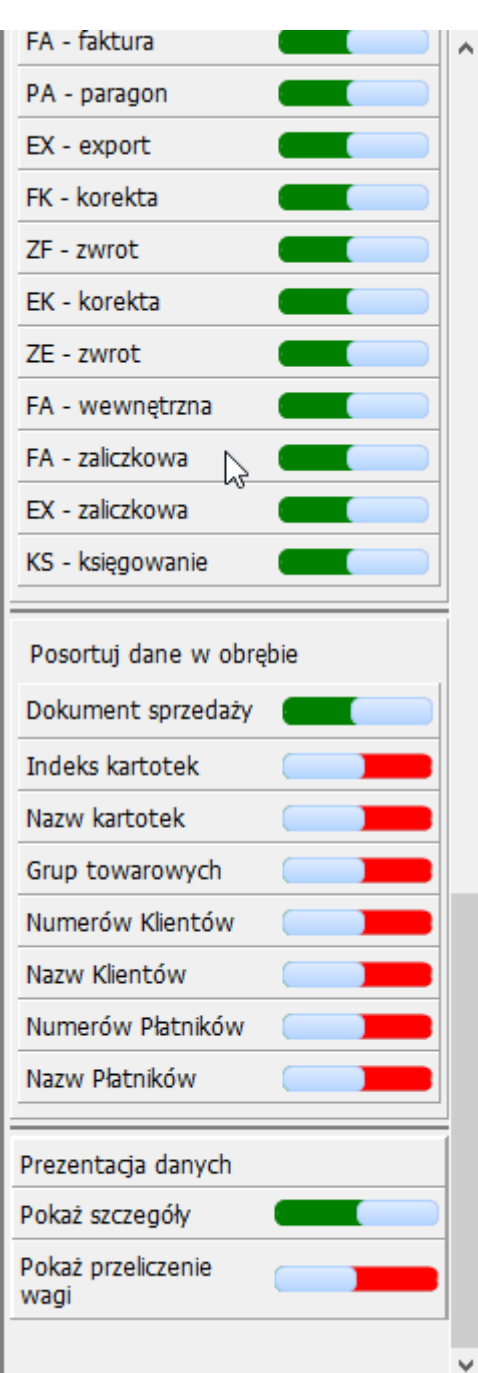

Po wygenerowaniu raportu w oknie zawartości raportu mamy możliwość wyszukać interesujący nas dokument.

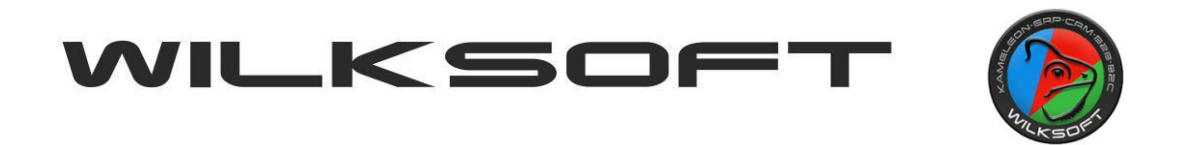

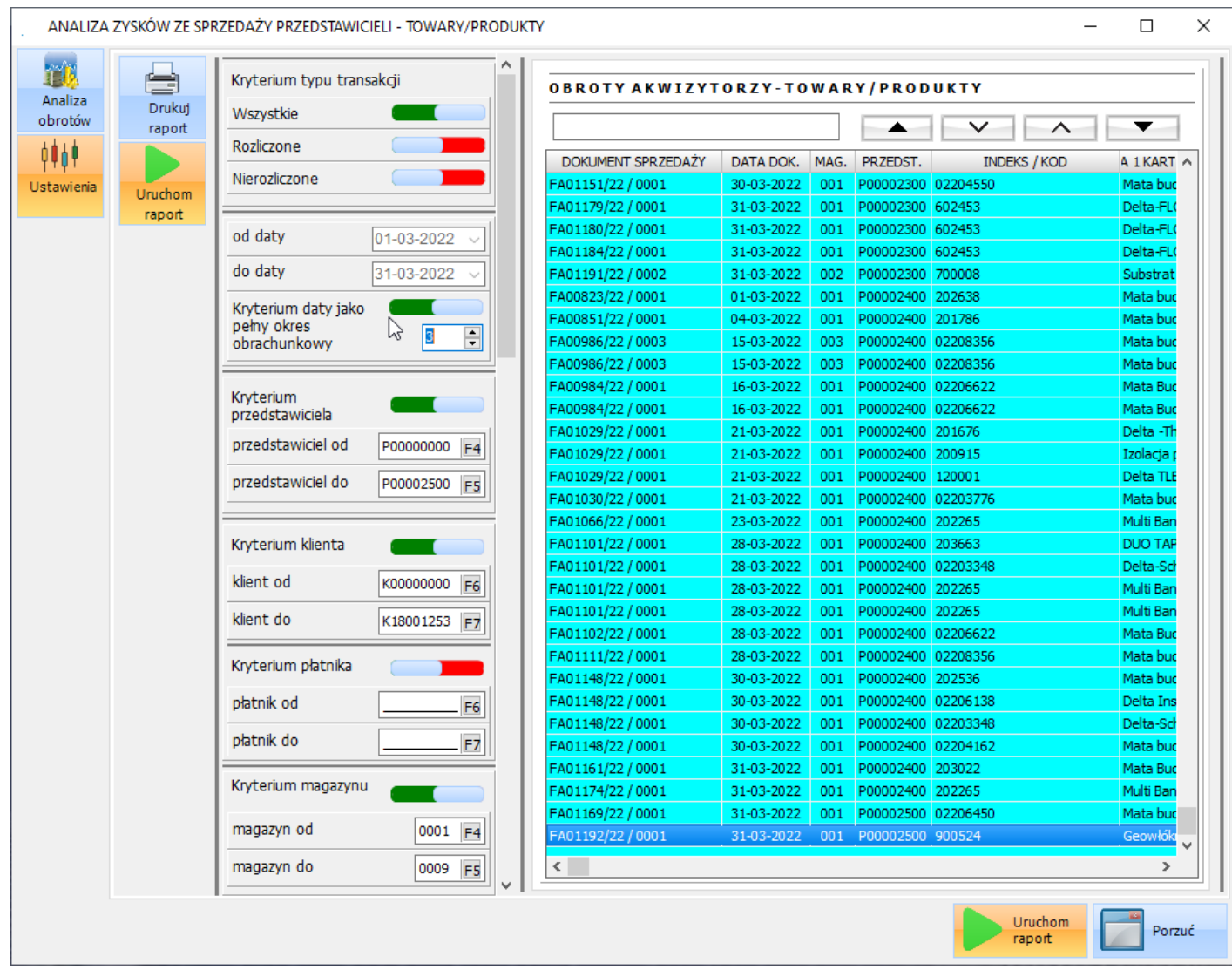

Dodatkową opcją tej funkcjonalności jest możliwość automatycznego generowania raportu i jego zapisu w określonym formacie w harmonogramie tygodniowym. Aby uaktywnić tą funkcjonalność, należy skonfigurować harmonogram uruchomień i parametry brzegowe używając poniżej pokazanego przycisku.

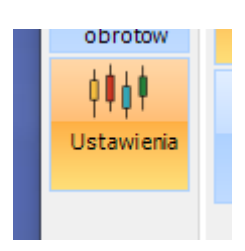

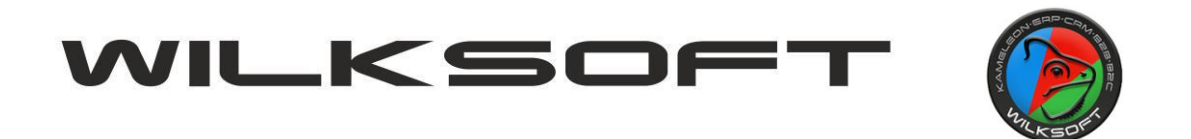

Po jego uruchomieniu uzyskujemy dostęp do okna pozwalającego na konfigurowanie parametrów automatycznego (**oczywiście program KAMELEON.ERP musi być w tym czasie uruchomiony**) uruchomienia raportu.

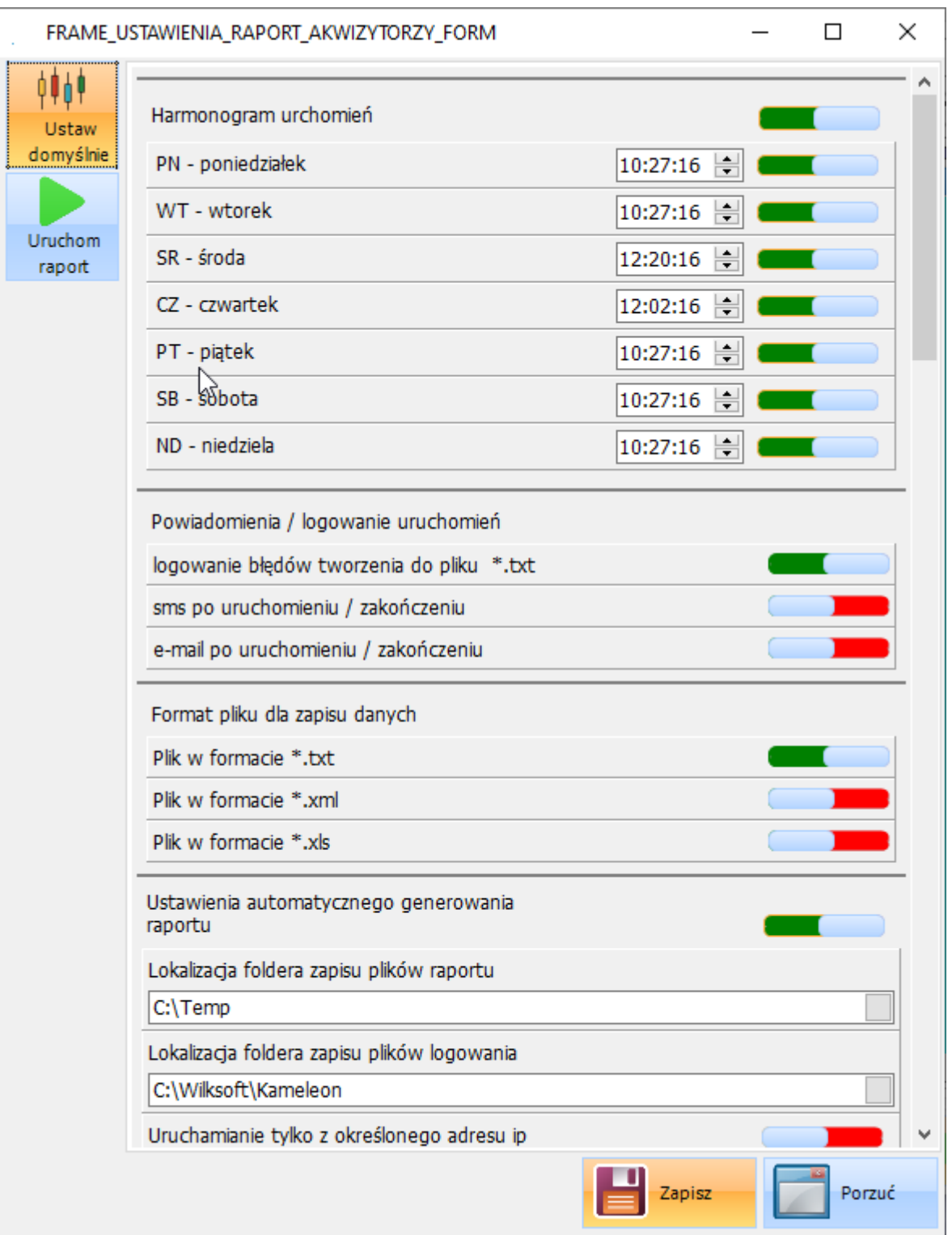

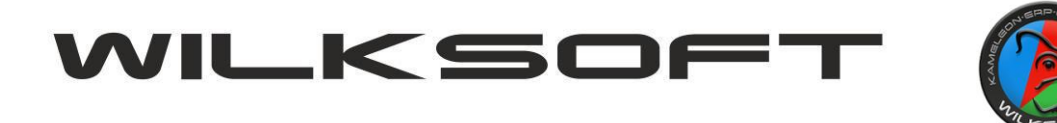

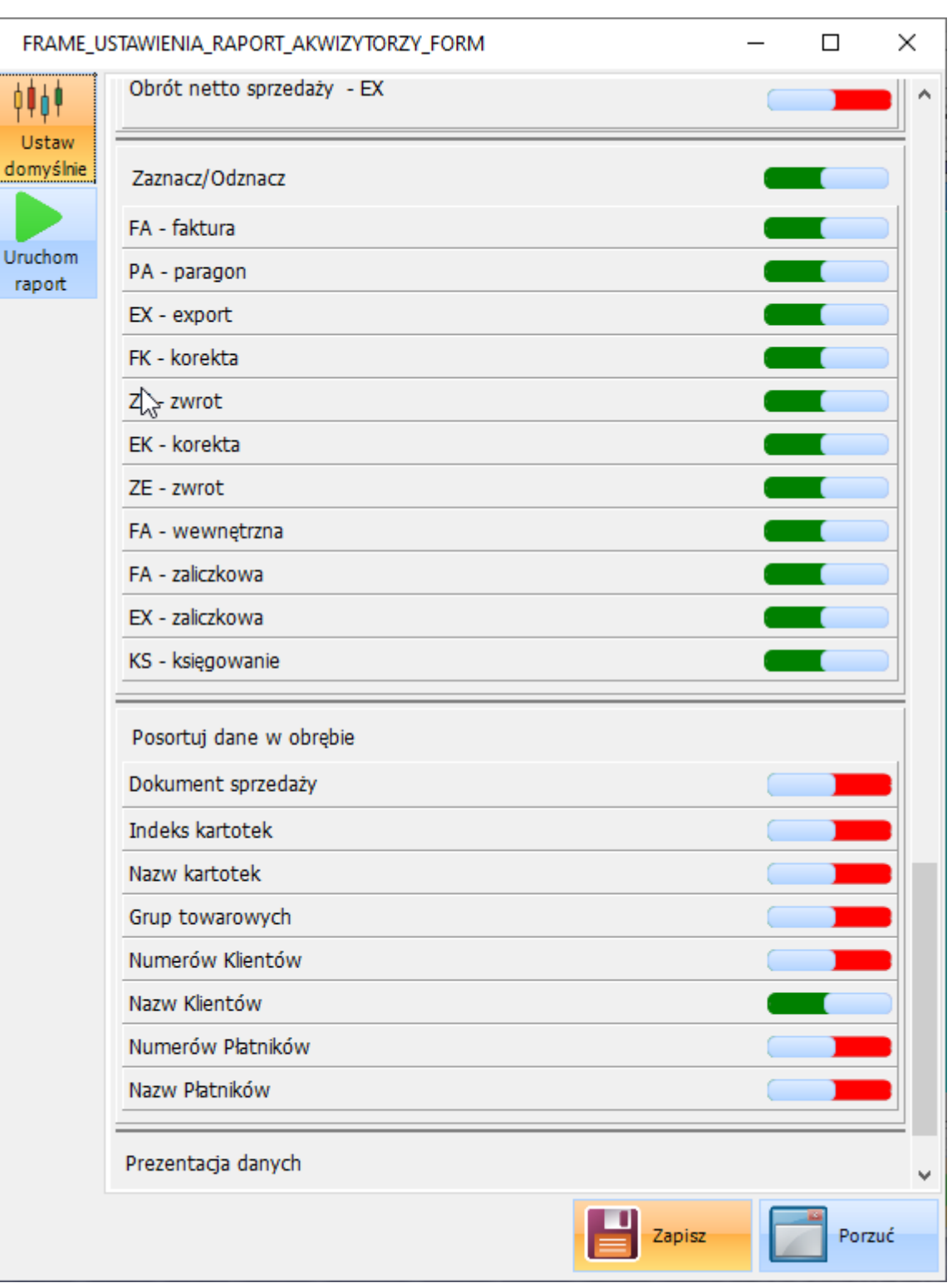